# Longitudinal Data Analysis I

#### PSYC 575

October 3, 2020 (updated: 10 October 2021)

# Learning Objectives

- Describe the similarities and differences between **longitudinal data** and cross-sectional clustered data
- Perform some basic attrition analyses
- Specify and run **growth curve analysis**
- Analyze models with **time-invariant covariates** (i.e., lv-2 predictors) and interpret the results

# Longitudinal Data and Models

#### Data Structure

- 
- Students in Schools Repeated measures within individuals

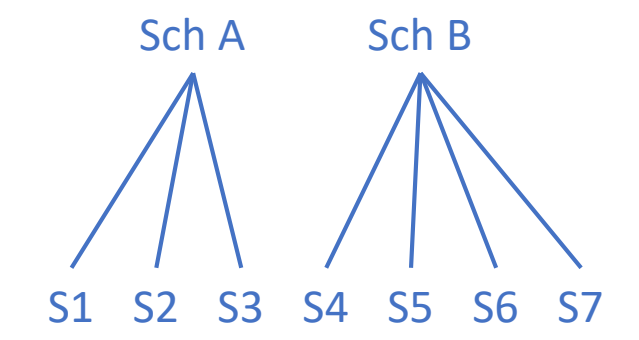

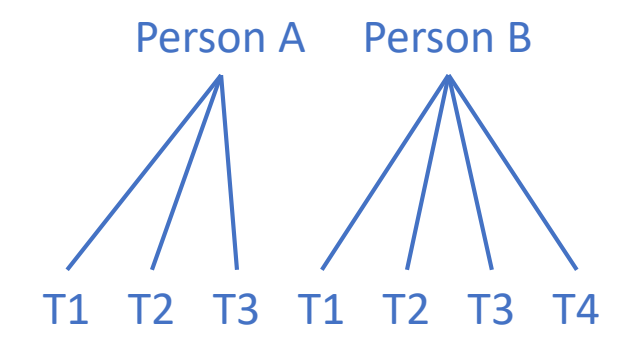

# Types of Longitudinal Data

- Panel data
	- Everyone measured at the same time (e.g., every two years)
- Intensive longitudinal data
	- Each person measured at many time points
	- E.g., daily diary, ecological momentary assessment (EMA)

# Two Different Goals of Longitudinal Models

- Trend
	- Growth modeling
	- Stable pattern
	- E.g., trajectory of cognitive functioning over five years

#### • Fluctuations

- Clear trend not expected
- E.g., fluctuation of mood in a day

# Example

# Children's Development in Reading Skill and Antisocial Behavior

- 405 children within first two years entering elementary school
- 2-year intervals between 1986 and 1992
- Age = 6 to 8 years at baseline

#### Same Multilevel Structure

• At first, it may not be obvious looking at the data (in wide format)

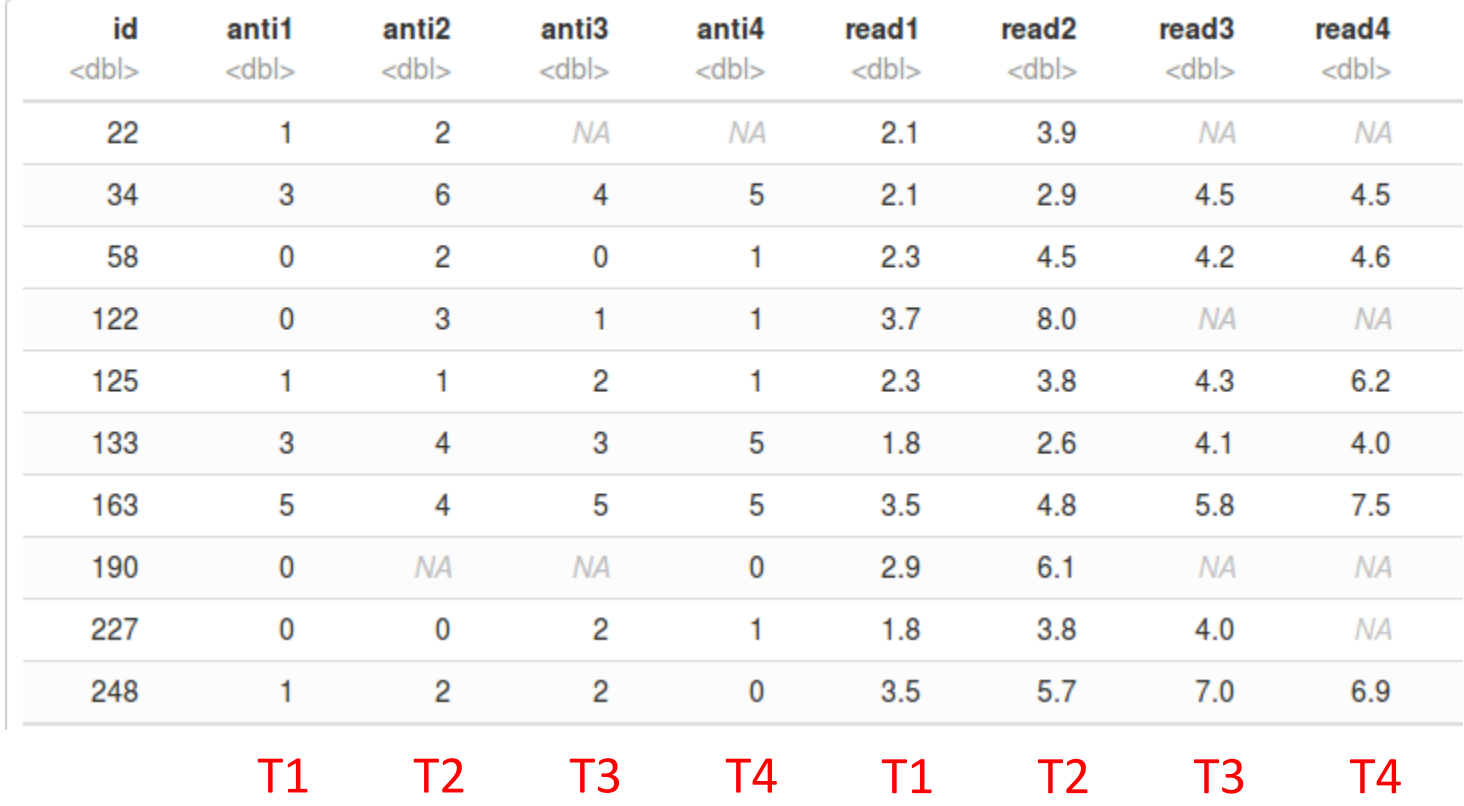

## Restructuring!

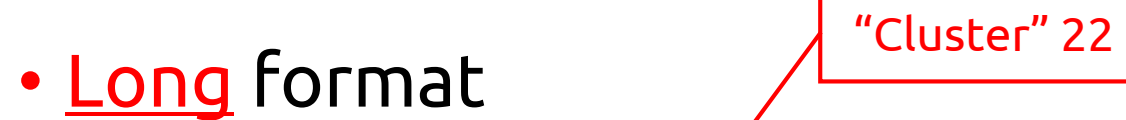

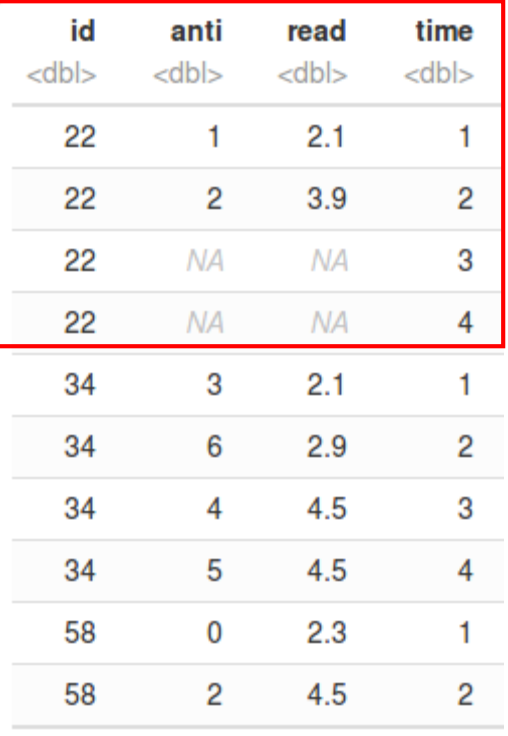

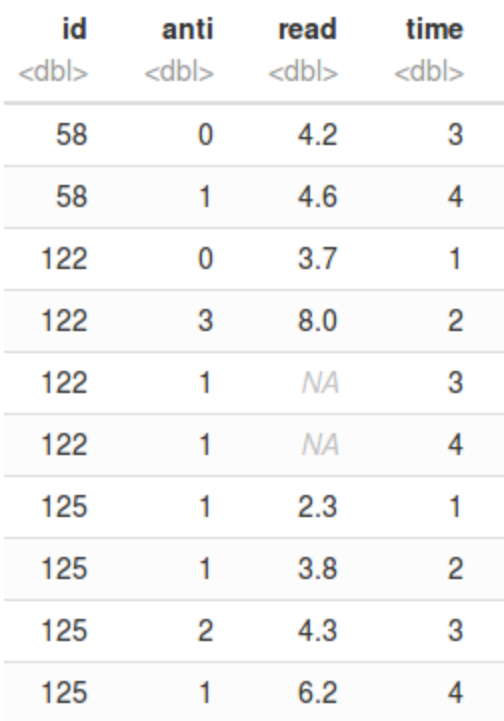

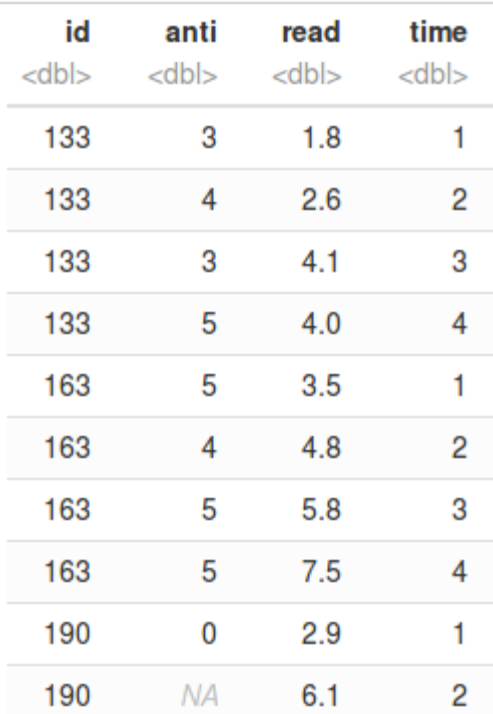

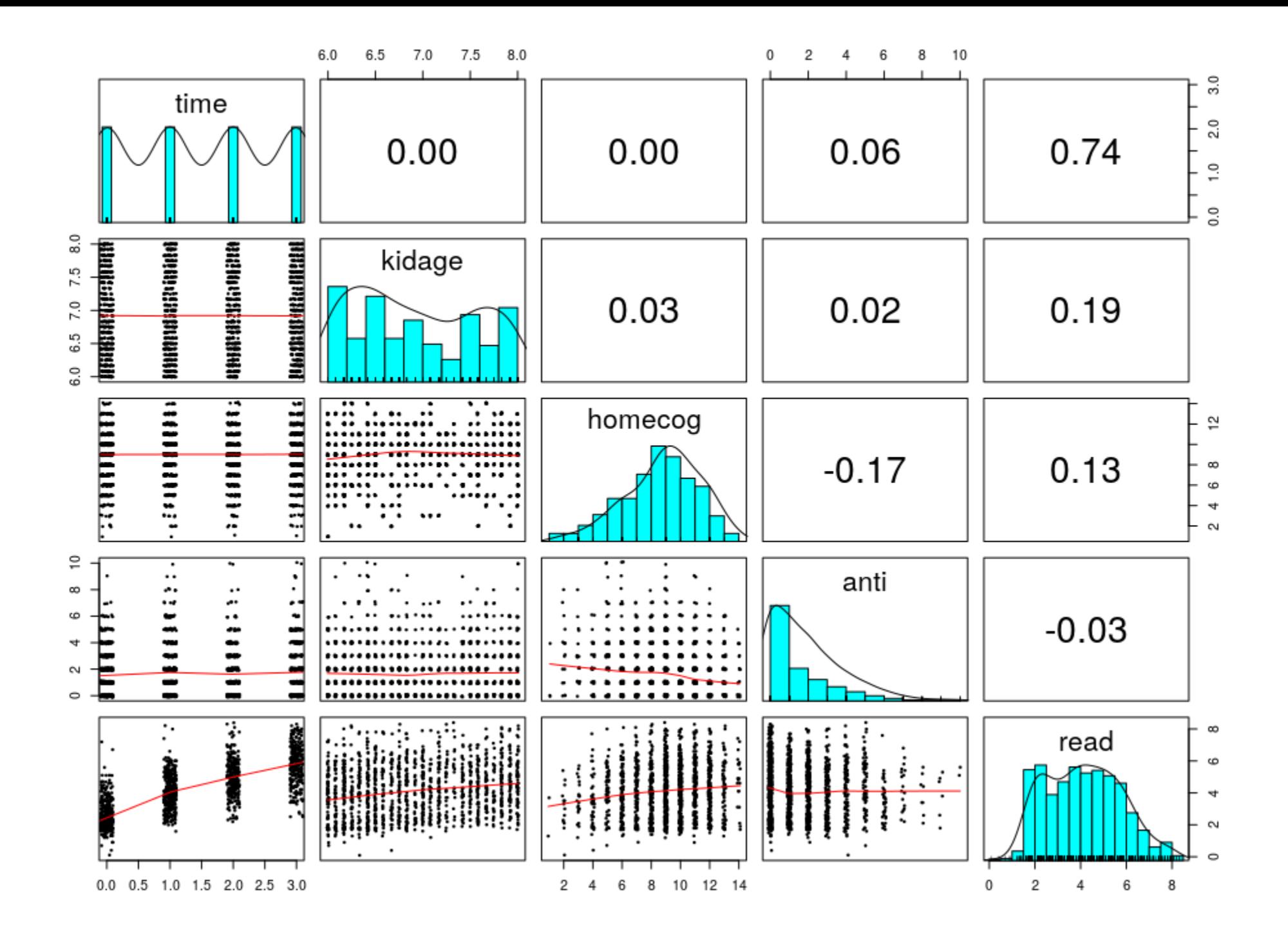

# Attrition Analysis

- Whether those who dropped out differ in important characteristics than those who stayed
- Design: Collect information on predictors of attrition, and perceived likelihood of dropping out
- Limited generalizability
- Missing data handling techniques
	- E.g., Multiple imputation, pattern mixture models

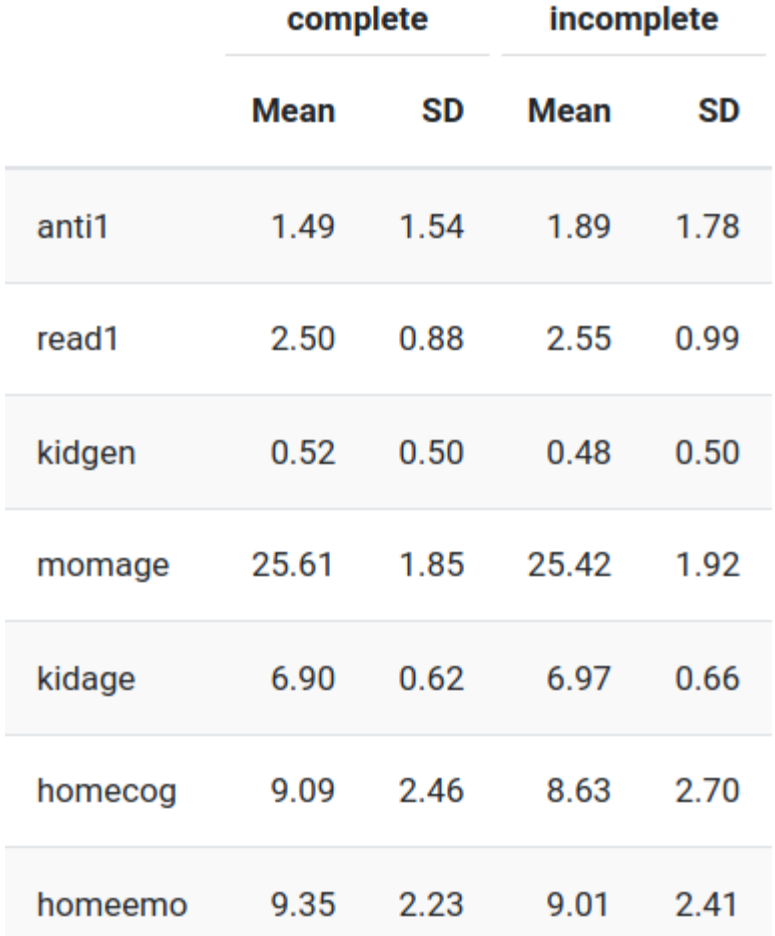

#### Visualizing Some "Clusters"

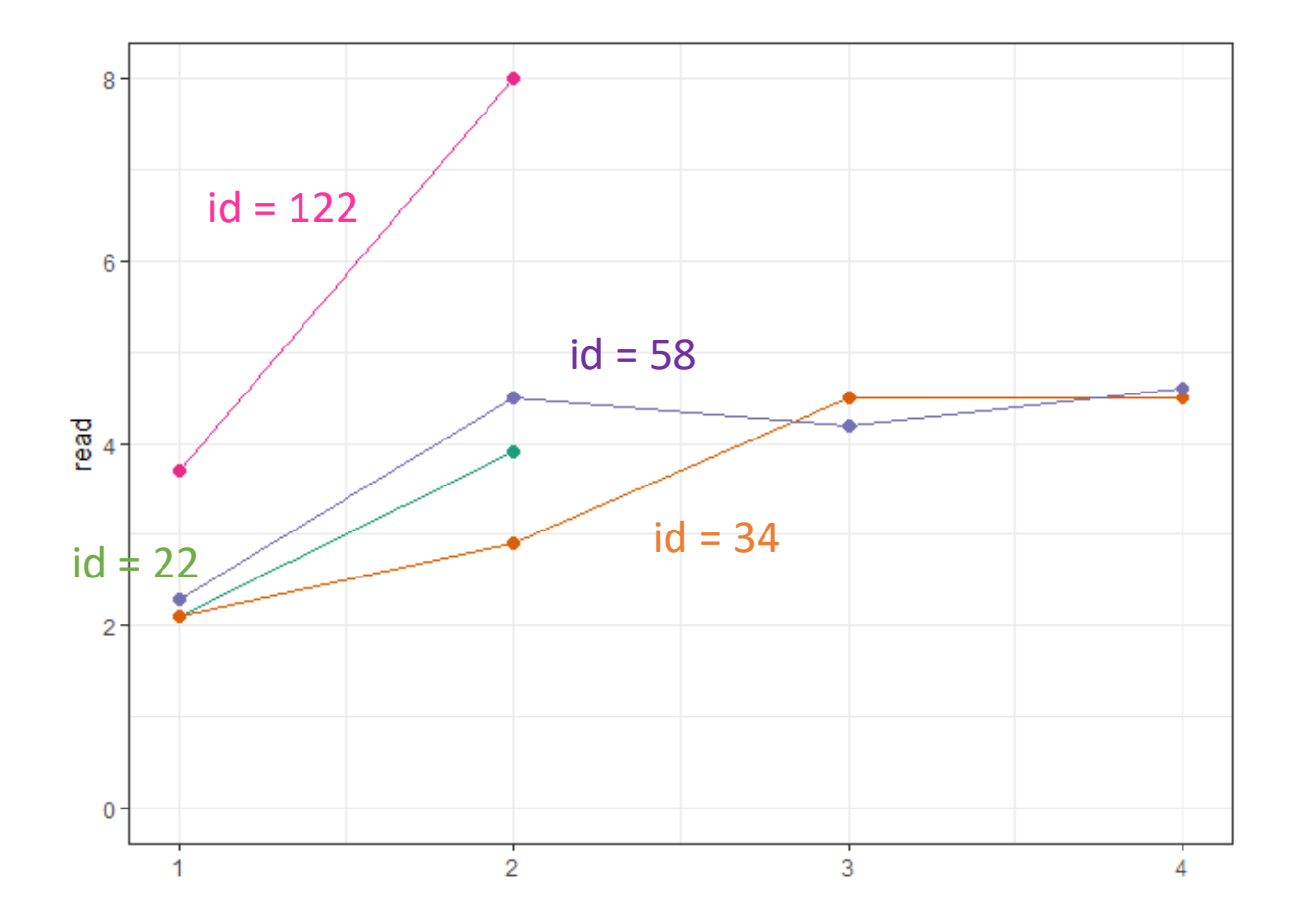

# Spaghetti Plot

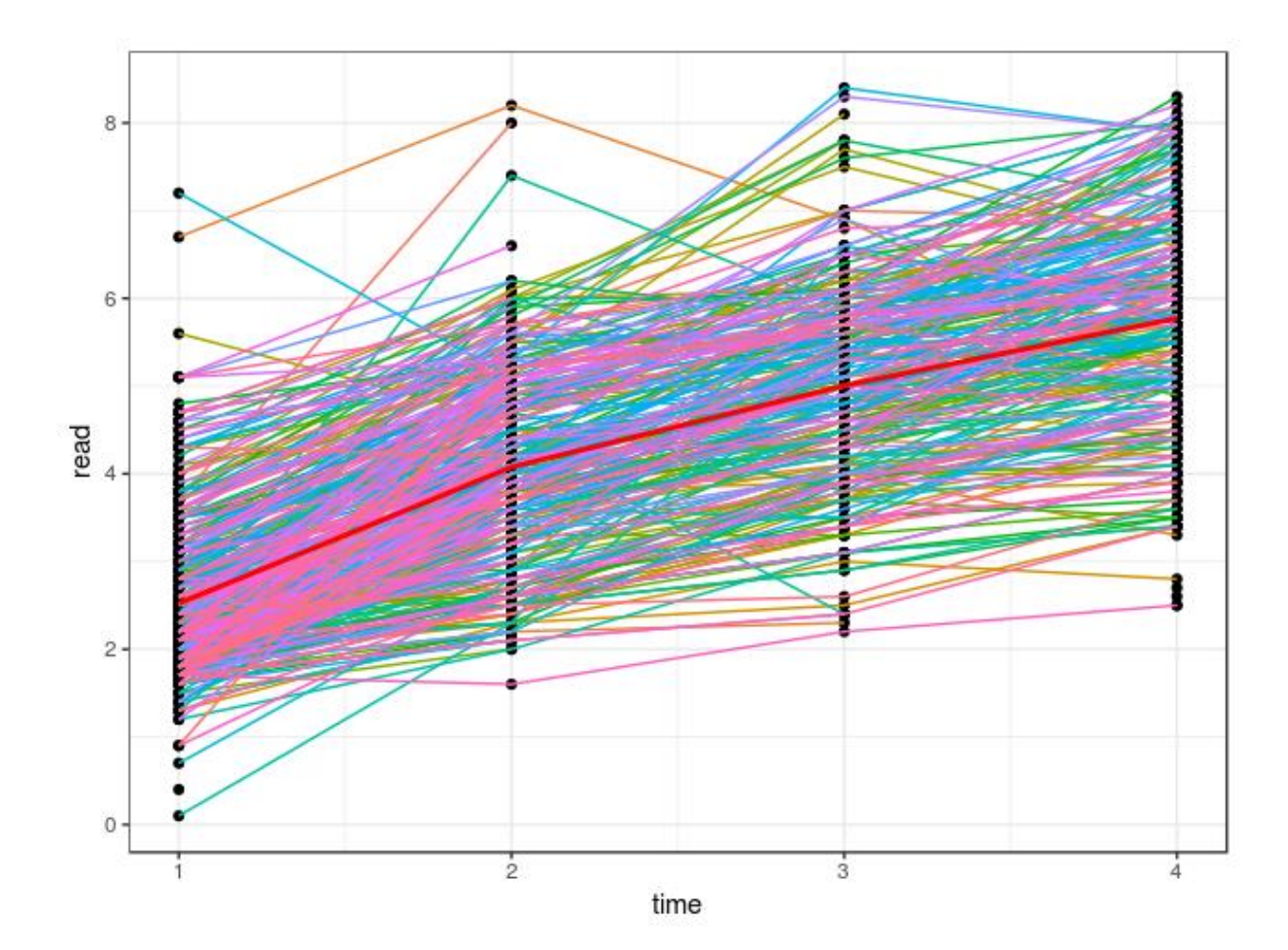

# Growth Curve Modeling

# MLM for Longitudinal Data

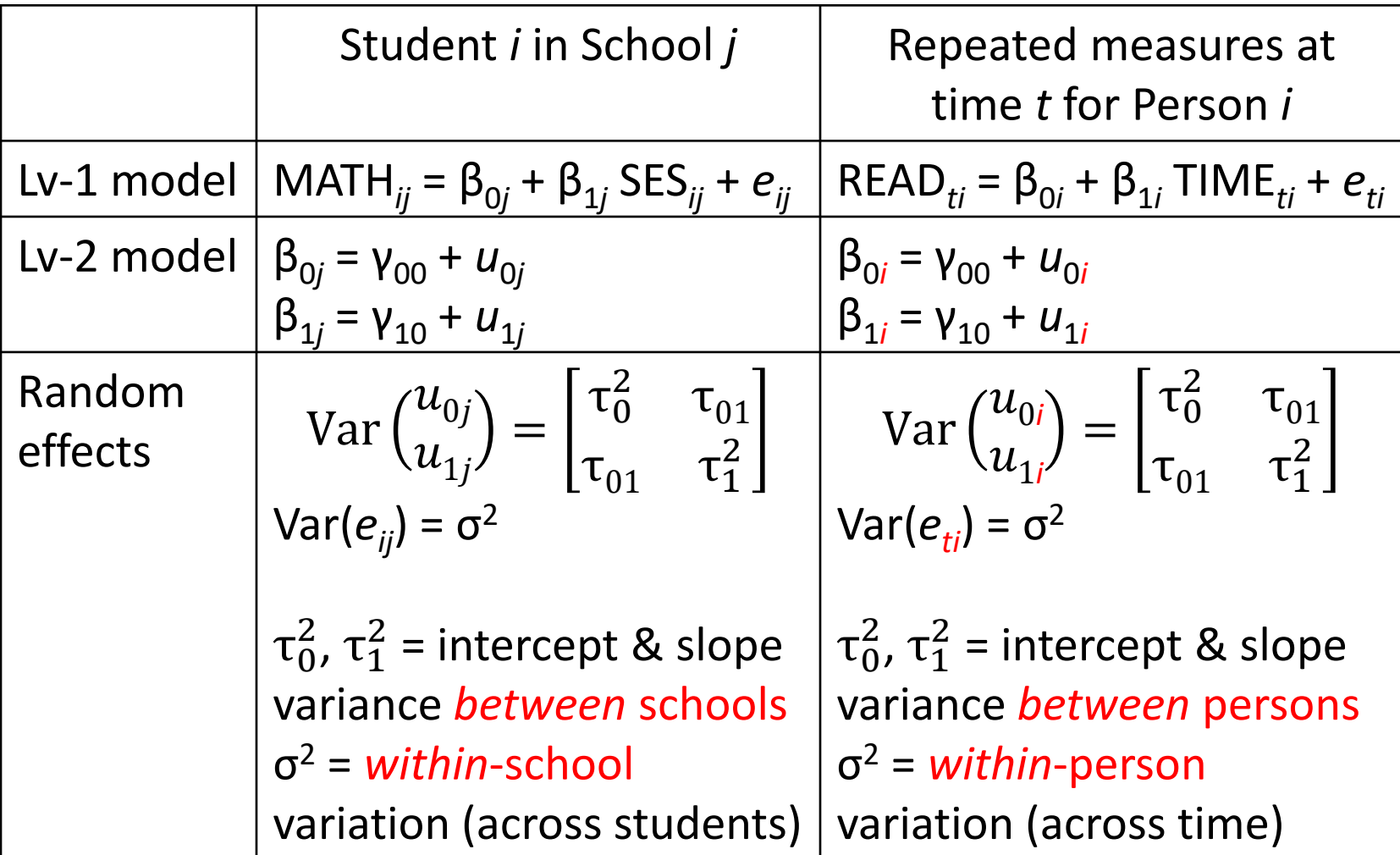

### Random Intercept Model (with **glmmTMB**)

 $>$  m00 <- glmmTMB(read  $\sim$  (1 | id), data = curran\_long, REML = TRUE) > summary(m00)

Random effects:

Conditional model: Groups Name Variance Std.Dev. id (Intercept) 0.3005 0.5482 Residual 2.3903 1.5461

• Estimated ICC  $= 0.11$ 

#### Linear Growth Model

- Here time is treated as a continuous variable
	- Can handle varying occasions
	- Assume time is an *interval* variable
- Fit a linear regression line between time and outcome for each "cluster" (individual)

## (Grand) Centering of Time

• Time = 1, 2, 3, 4 • Time = 0, 1, 2, 3

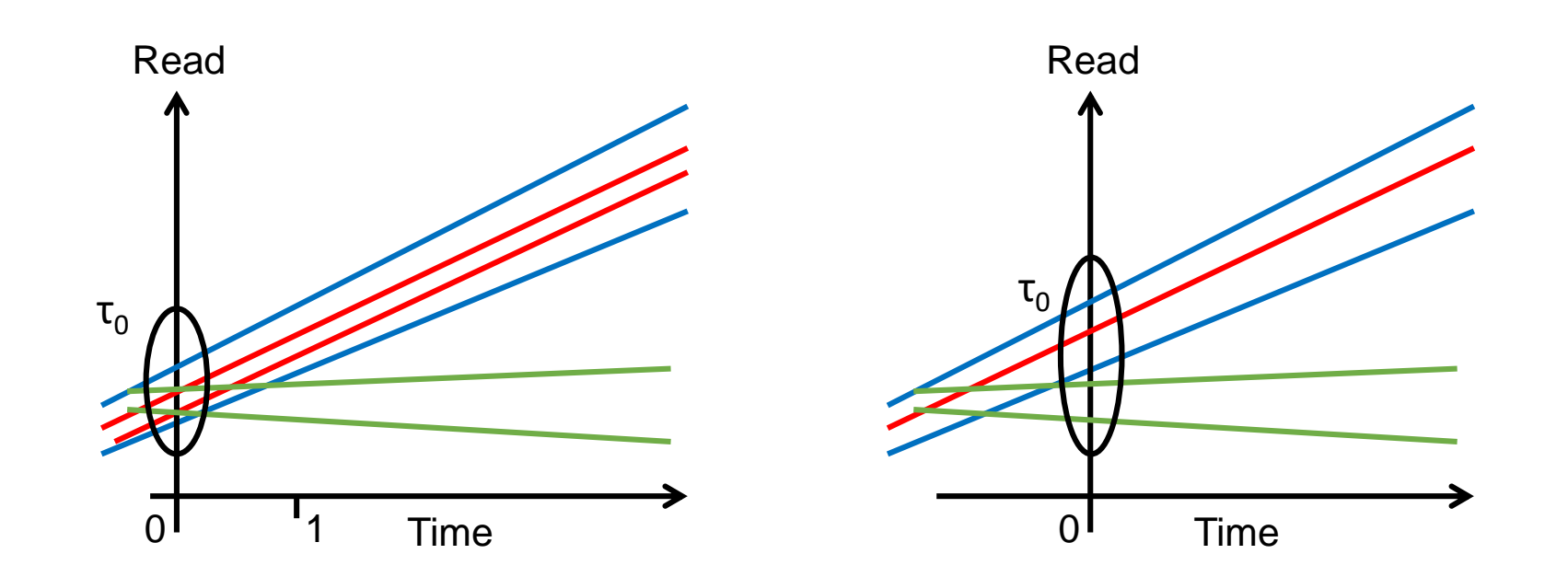

# Compared to Repeated Measures ANOVA

- MLM and RM-ANOVA are the same in some basic situations
- Some advantages of MLM
	- Handles missing observations for individuals
		- Larger statistical power
	- Accommodates varying occasions
	- Allows clustering at a higher level (i.e., 3-level model)
	- Can include time varying or time-invariant predictor variables

## Random Slope of Time

- It is uncommon to expect the growth trajectory is the same for every person
- Therefore, usually the <u>baseline model</u> in longitudinal data analysis is the random coefficient model of time

# R Output (**glmmTMB**)

Family: gaussian ( identity ) Formula:  $read \sim time + (time | id)$ 

Conditional model: Estimate Std. Error z value Pr(>|z|) (Intercept) 2.69609 0.04531 59.50 <2e-16 \*\*\* time 1.11915 0.02183 51.27 <2e-16 \*\*\*

The estimated mean of read at time = 0 is  $\mathbf{v}_{00}$  = **2.70 (***SE* = **0.05)**

The model predicts that the constant growth rate per 1 unit increase in time (i.e., **2 years**) is  $$ **= 1.12 (***SE* **= 0.02)** units in read

Random effects:

Conditional model: Groups Name Variance Std.Dev. Corr id (Intercept) 0.57310 0.7570 time 0.07459 0.2731 0.29 Residual 0.34584 0.5881

> What do the *SD*s mean?

# Piecewise Growth

# Alternative Growth Shape

- For many problems, a linear growth model is at best an approximation
- Other common models (need 3+ time points)
	- Piecewise
	- Polynomial
	- Exponential, spline, etc

### Piecewise Growth Model

- Piecewise linear function
	- $Y = \beta_0 + \beta_1$  TIME, if TIME  $\leq$  TIME<sup>c</sup>
	- $Y = \beta_0 + \beta_1$  TIME<sup>c</sup> +  $\beta_2$  (TIME TIME<sup>c</sup>), if TIME > TIME<sup>c</sup>
- $\beta_0$  = initial status (when TIME = 0)
- $\cdot$   $\beta_1$  = phase 1 growth rate (up until TIME<sup>c</sup>)
- $\cdot$   $\beta$ <sub>2</sub> = phase 2 growth rate (after TIME<sup>c</sup>)

# Coding of Time

time phase1 phase2 0 0 0 1 0  $2 \t 1 \t 1$  $\frac{1}{2}$  2

# $b<sub>0</sub> = 1, b<sub>0</sub> = 0.5, b<sub>2</sub> = 0.8$

- Dashed line: Phase 1
- Dotted line: Phase 2
- Combined: Linear piecewise growth

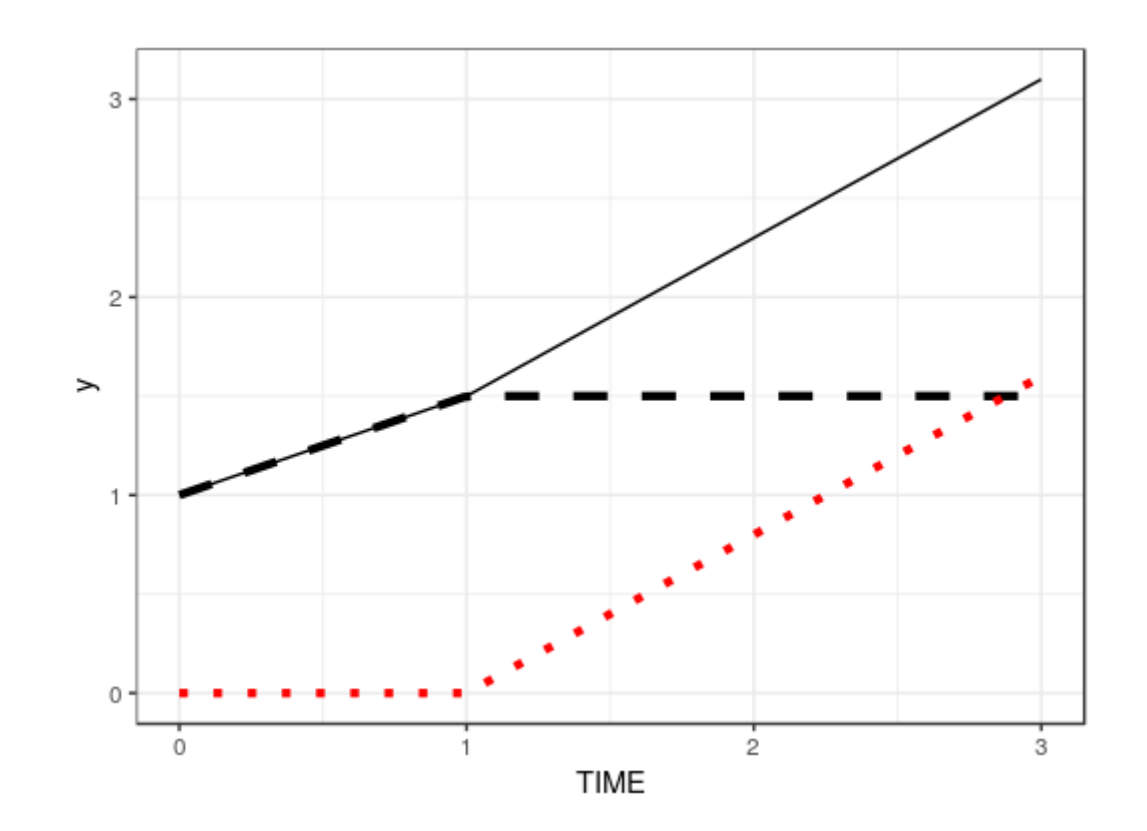

# R Output

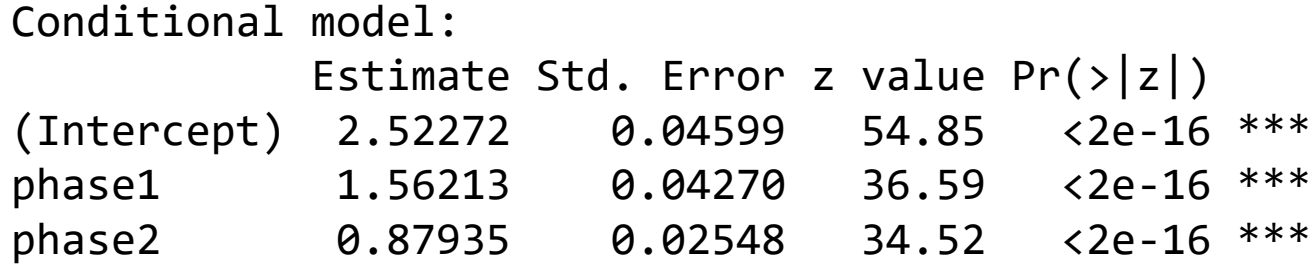

The model suggests that the average growth rate in phase 1 is 1.56 unit per unit time (*SE* = .04), but the growth rate decreases to 0.88 unit/time (*SE* = 0.03) subsequently.

# R Output

Random effects:

Conditional model: Groups Name Variance Std.Dev. Corr id (Intercept) 0.60520 0.7779 phase1 0.22695 0.4764 0.13 phase2 0.05364 0.2316 -0.15 0.96 Residual 0.25144 0.5014 Number of obs: 1325, groups: id, 405

*SD* of the phase 1 growth rate is 0.48. Plausible range: majority of children have growth rates between  $1.56 + (-0.48 - [1.08, 2.04])$ 

*SD* of the phase 2 growth rate is 0.23. So majority of children have growth rates between  $0.88 + (-0.23) = [0.65, 1.11]$ 

## Model Comparison

- > AIC(m\_gca, m\_pw)
- df AIC m\_gca 6 3394.001 m\_pw 10 3229.738
- The model with lower AIC should be preferred

#### Predicted Average Trajectory

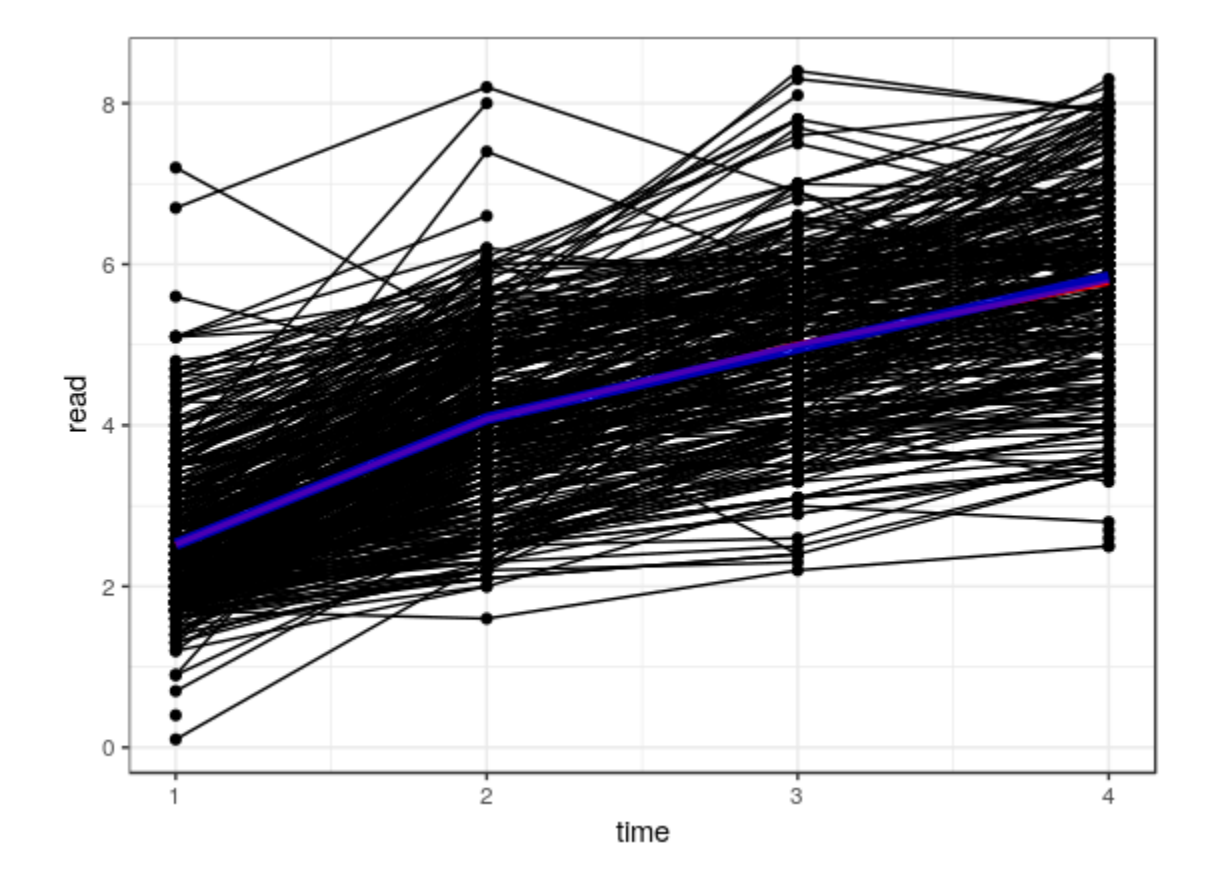

# Including Predictors

## Time-Invariant vs Time-Varying Covariates

- Time-invariant predictor: Lv-2
- Time-varying predictor: Lv-1 (to be discussed next week)
	- "Cluster"-mean centering is generally recommended
	- However, usually not meaningful for "time." *Why?*

#### Time-Invariant Covariate

- Time-invariant predictor: Lv-2
	- Homecog (1-14): mother's cognitive stimulation at baseline
		- Centered at 9

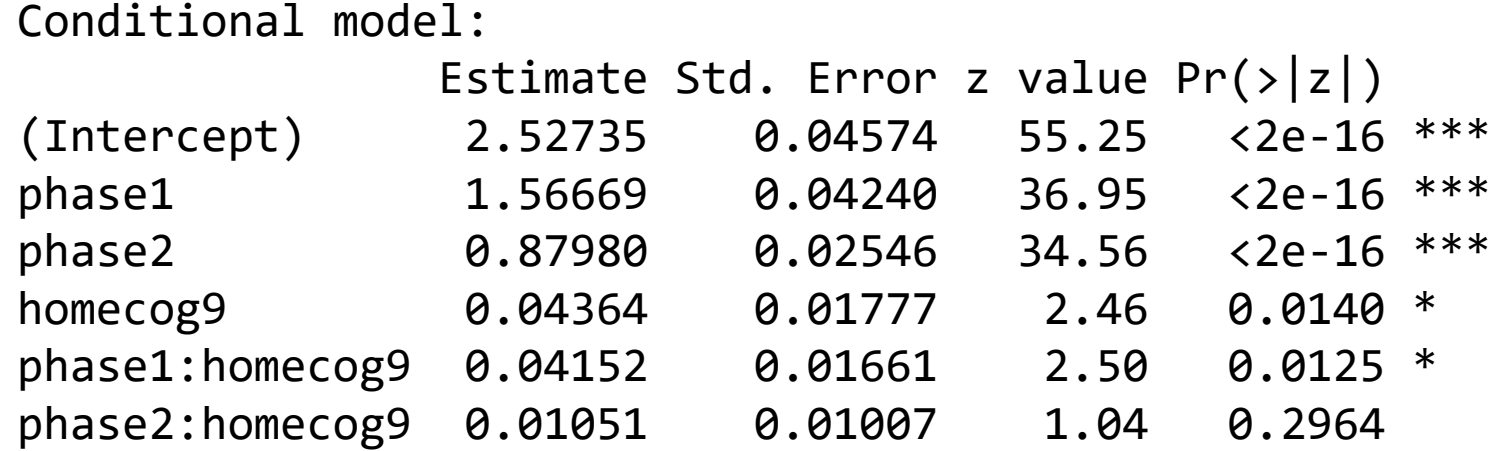

#### Cross-Level Interactions

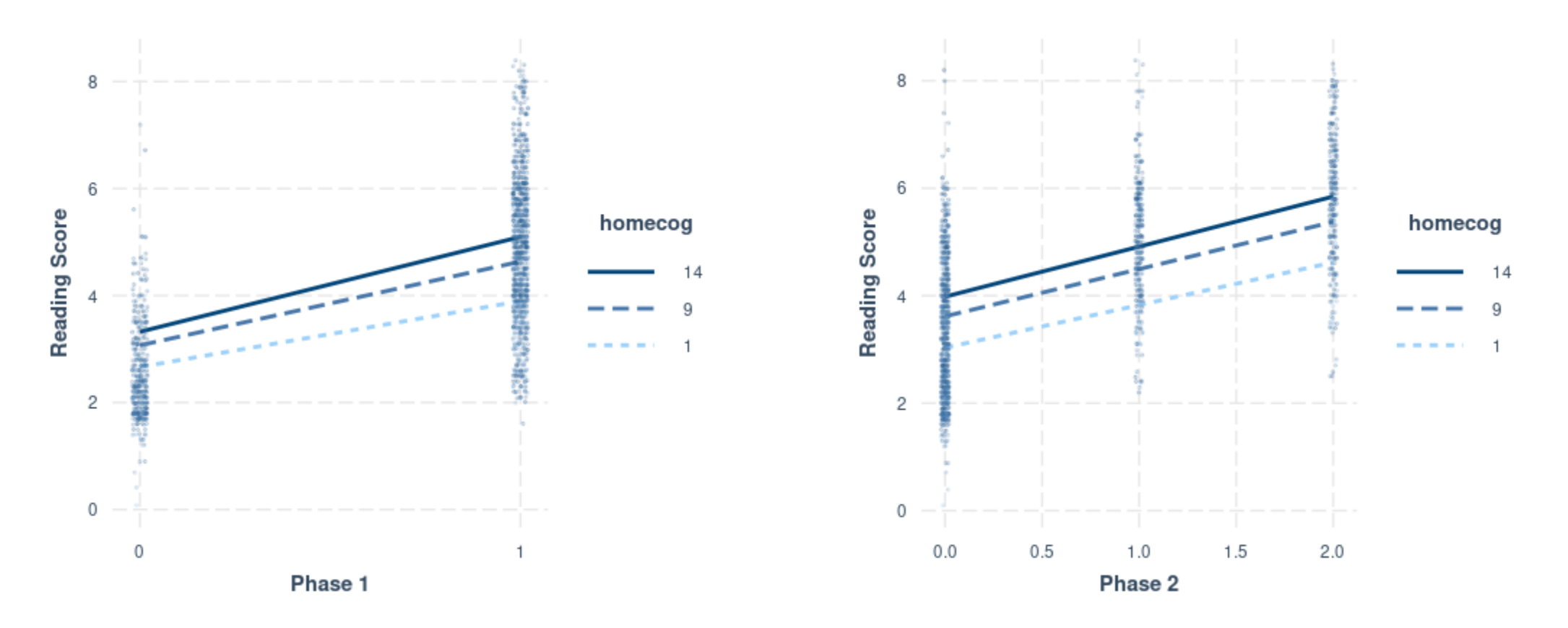

# Handling Varying Occasions

# Different "Time" Variables

- So far we model changes as a function of time passage from a common fixed point of history
	- I.e., when the study started
- In developmental research, one may be more interested in changes as a function of age
	- I.e., time passage from each person's date of birth
- An advantage of MLM is that it does not require equal time intervals
	- Person 1: age  $7 \rightarrow$  age  $9 \rightarrow$  age 10
	- Person 2: age  $5 \rightarrow$  age  $6.5 \rightarrow$  age 8

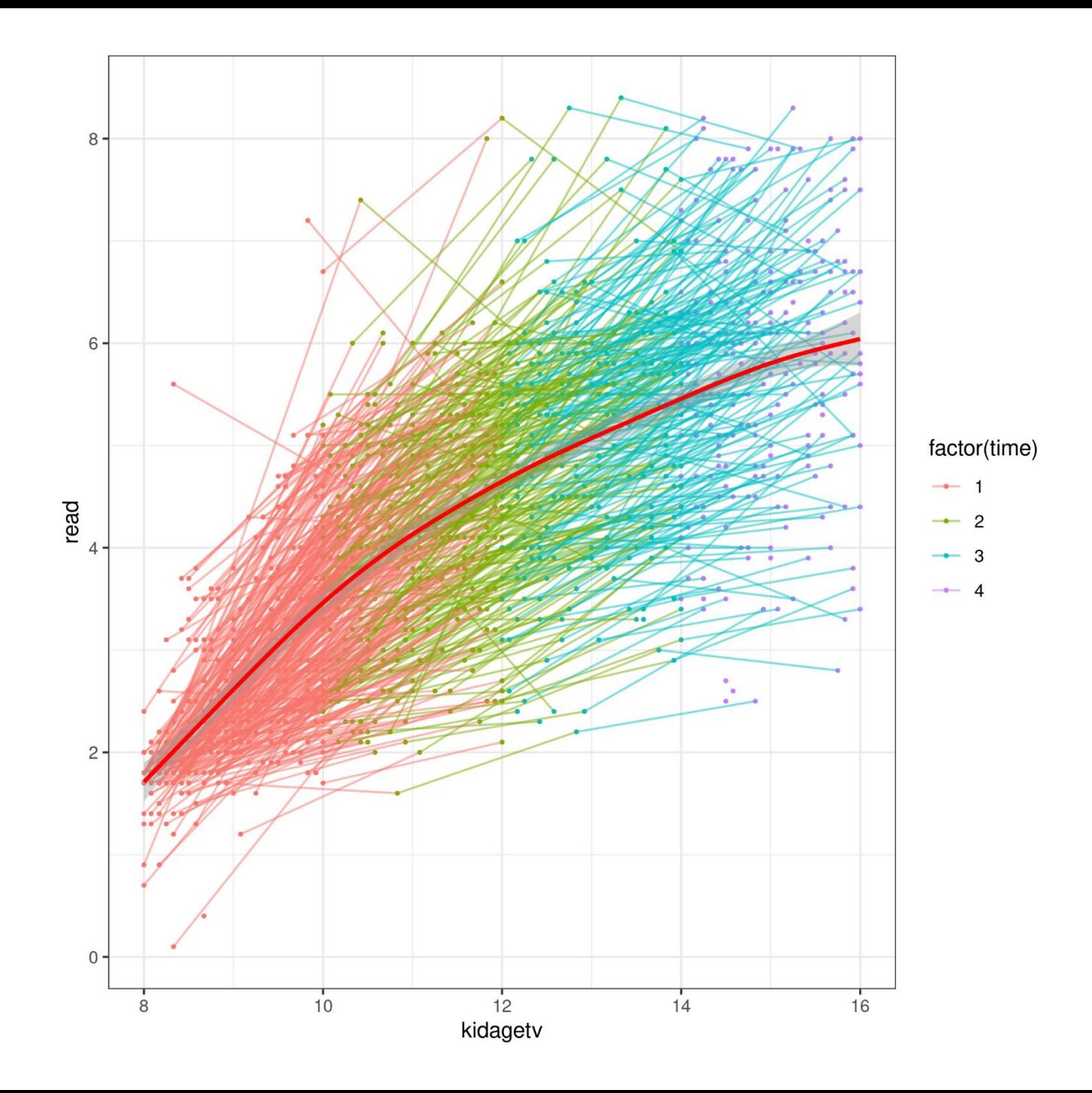

# Handling Varying Occasions

• Age as predictor (see textbook)

```
# Subtract age by 6
curran_long <- curran_long %>% 
  mutate(kidagetv = kidage + time * 2,
         # Compute the age for each time point
         kidage6tv = kidagetv - 6)
# Fit the model
m_agesq <- glmmTMB(read ~ kidage6tv + I(kidage6tv^2) + (kidage6tv + I(kidage6tv^2) | id),
                   data = current long, REML = TRUE)summary(m_agesq)
```
#### Random effects:

Conditional model:

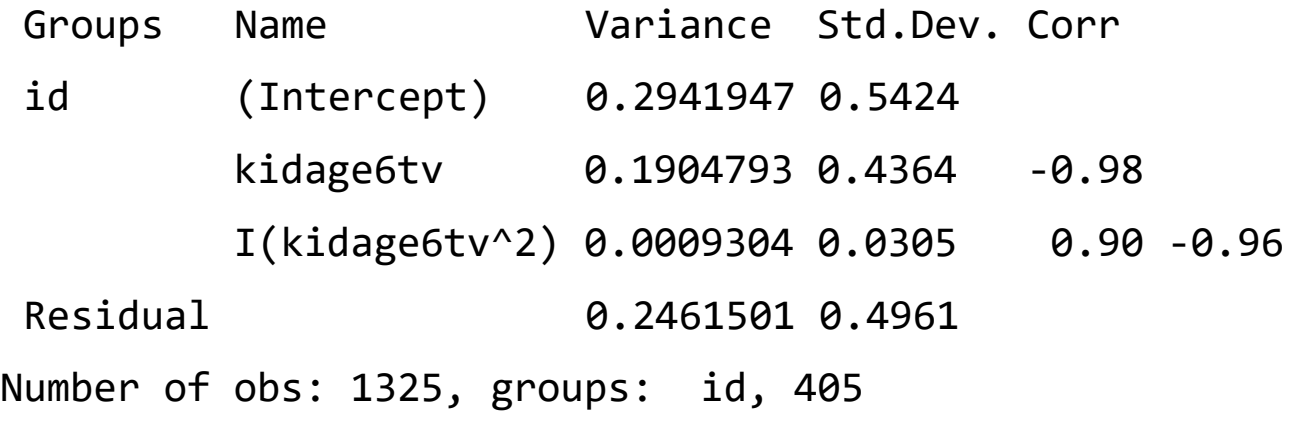

The model suggests that the average initial growth rate is 1.13 unit per year (*SE* = .04)

Conditional model:

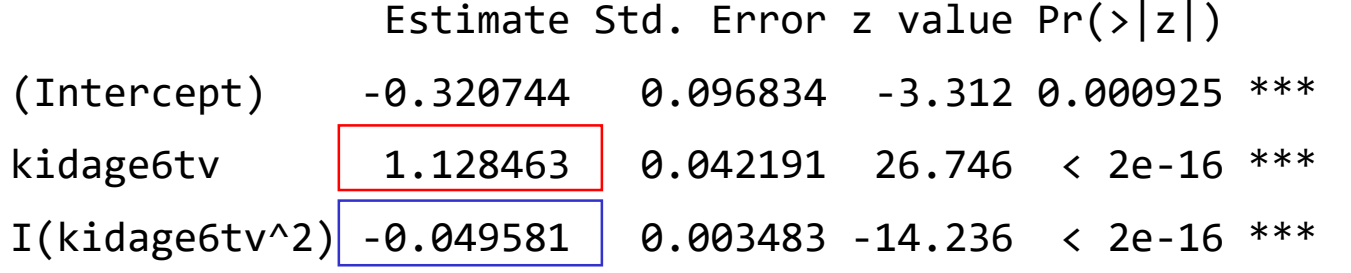

The growth rate slows down by .05 every year. Therefore, at Wave 2 (two years later), the growth rate is 1.02

#### Random effects:

Conditional model:

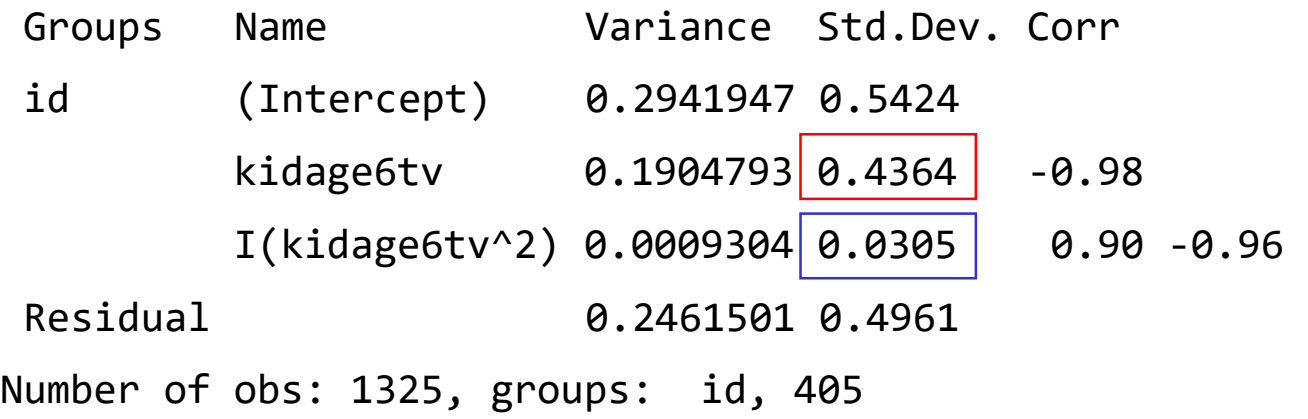

The 68% plausible range of the initial growth rate is 1.13 +/-  $0.44 = [0.69, 1.57]$ 

The 68% plausible range of the change in growth rate is -0.05  $+/- 0.03 = [-0.02, -0.08]$ 

Conditional model:

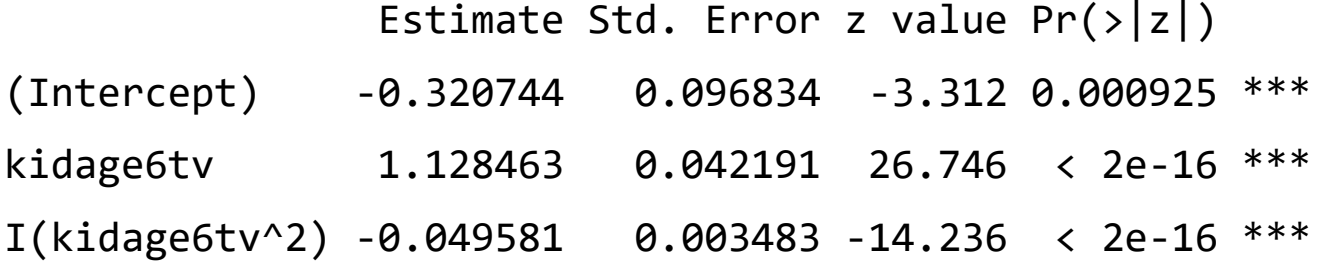